# In-Class Lab 12

# ECON 4223 (Prof. Tyler Ransom, U of Oklahoma)

## March 24, 2022

The purpose of this in-class lab is to use R to practice with instrumental variables estimation. The lab should be completed in your group. To get credit, upload your .R script to the appropriate place on Canvas.

## **For starters**

You may need to install the packages AER, flextable and modelsummary. (AER may have already been installed when you previously installed car and zoo.)

Open up a new R script (named ICL12\_XYZ.R, where XYZ are your initials) and add the usual "preamble" to the top:

```
# Add names of group members HERE
library(tidyverse)
library(wooldridge)
library(broom)
library(AER)
library(magrittr)
library(modelsummary)
```
## **Load the data**

We're going to use data on fertility of Botswanian women.

```
df \leftarrow as tibble(fertil2)
```
#### **Summary statistics**

Let's look at summary statistics of our data by using the modelsummary package. We can export this to a word document format if we'd like:

df %>% datasummary\_skim(histogram=F,output="myfile.docx")

## [1] "myfile.docx"

1. What do you think is going on when you see varying numbers of observations across the different variables?

# **Determinants of fertility**

Suppose we want to see if education causes lower fertility (as can be seen when comparing more- and less-educated countries):

 $children = \beta_0 + \beta_1educ + \beta_2age + \beta_3age^2 + u$ 

where *children* is the number of children born to the woman, *educ* is years of education, and *age* is age (in years).

2. Interpret the estimates of the regression:

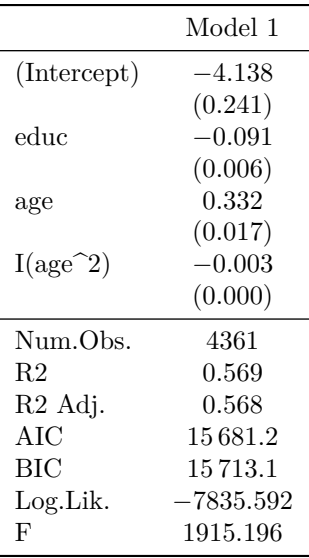

est.ols <- lm(children ~ educ + age + I(ageˆ2), data=df)

(Note: include I(ageˆ2) puts the quadratic term in automatically without us having to use mutate() to create a new variable called age.sq.)

We can also use modelsummary to examine the output. It puts the standard errors of each variable in parentheses under the estimated coefficient.

modelsummary(est.ols)

#### **Instrumenting for endogenous education**

We know that education is endogenous (i.e. people choose the level of education that maximizes their utility). A possible instrument for education is *f irsthalf*, which is a dummy equal to 1 if the woman was born in the first half of the calendar year, and 0 otherwise.

Let's create this variable:

```
df \frac{1}{2} <>% mutate(firsthalf = mnthborn<7)
```
We will assume that *f irsthalf* is uncorrelated with *u*.

3. Check that *f irsthalf* is correlated with *educ* by running a regression. (I will suppress the code, since it should be old hat) Call the output est.iv1.

#### **IV estimation**

Now let's do the IV regression:

est.iv  $\le$  ivreg(children  $\sim$  educ + age + I(age<sup> $2$ </sup>) | firsthalf + age + I(age<sup> $2$ </sup>), data=df)

The variables on the right hand side of the | are the instruments (including the *x*'s that we assume to be exogenous, like  $age)$ . The endogenous x is the first one after the  $\sim$ .

Now we can compare the output for each of the models:

modelsummary(list(est.ols,est.iv1,est.iv))

We can also save the output of modelsummary () to an image, a text file or something else:

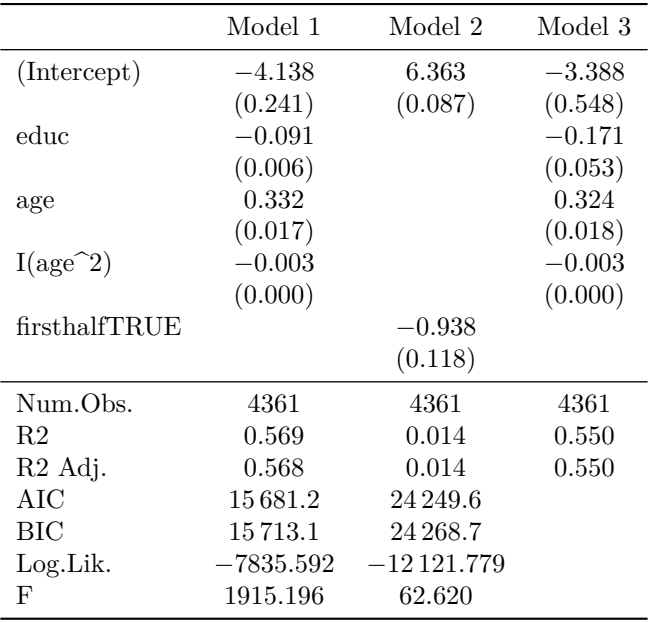

modelsummary(list(est.ols,est.iv1,est.iv), output="results.jpg")

## save\_kable will have the best result with magick installed.

modelsummary(list(est.ols,est.iv1,est.iv), output="results.docx")

4. Comment on the IV estimates. Do they make sense? Discuss why the IV standard error is so much larger than the OLS standard error.